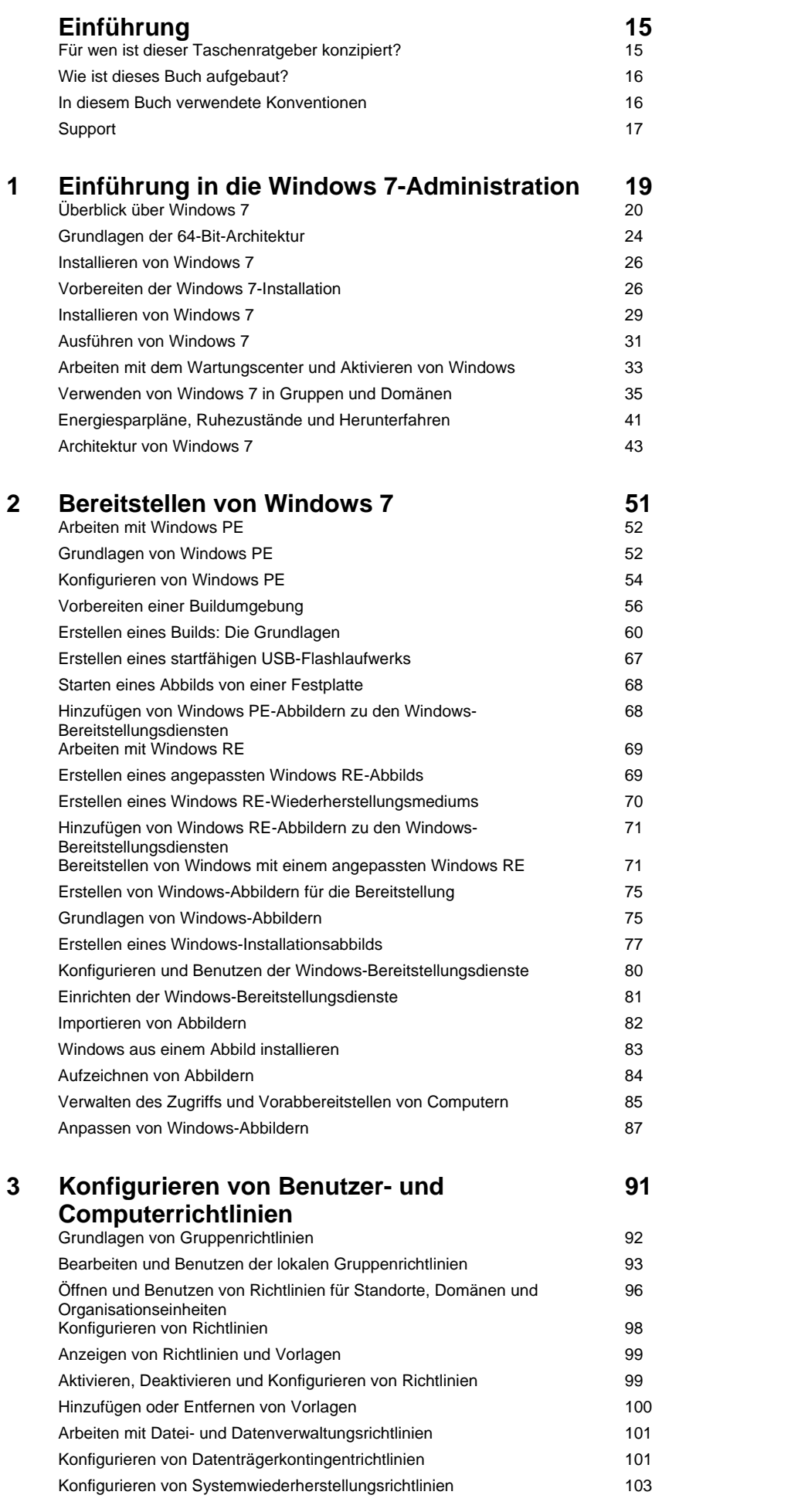

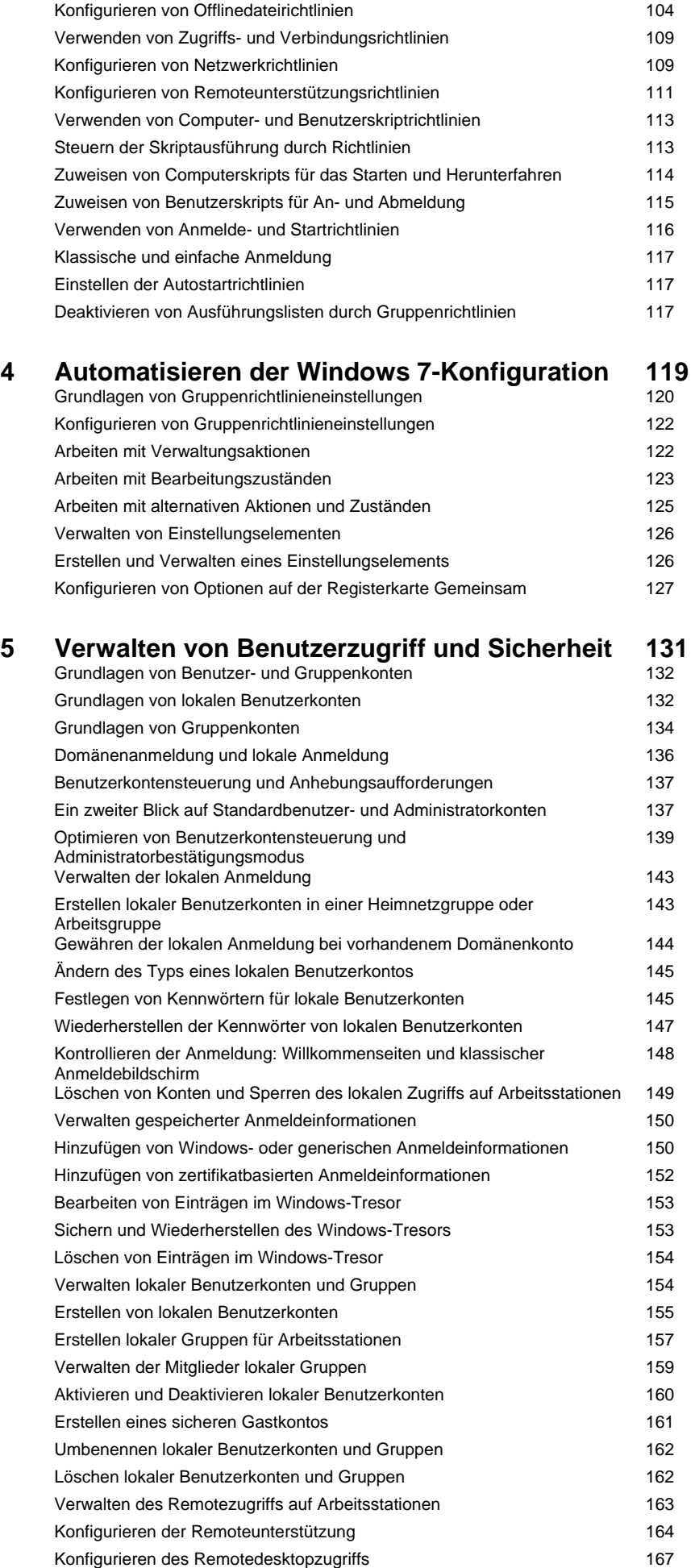

Herstellen von Remotedesktopverbindungen 169

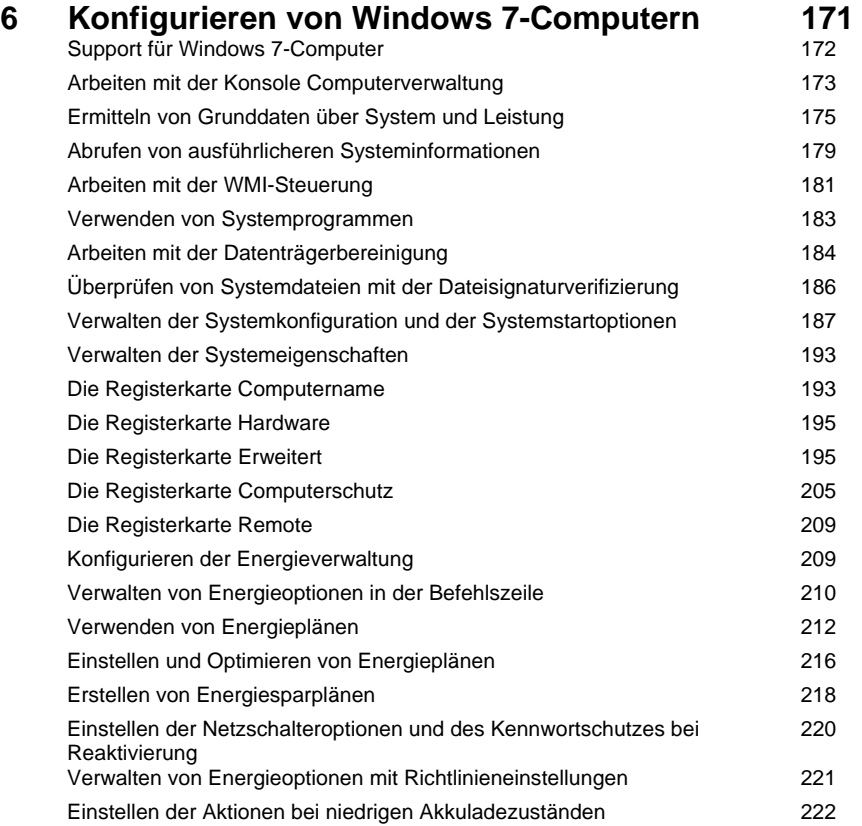

## **7 Anpassen von Desktop und**

**225** 

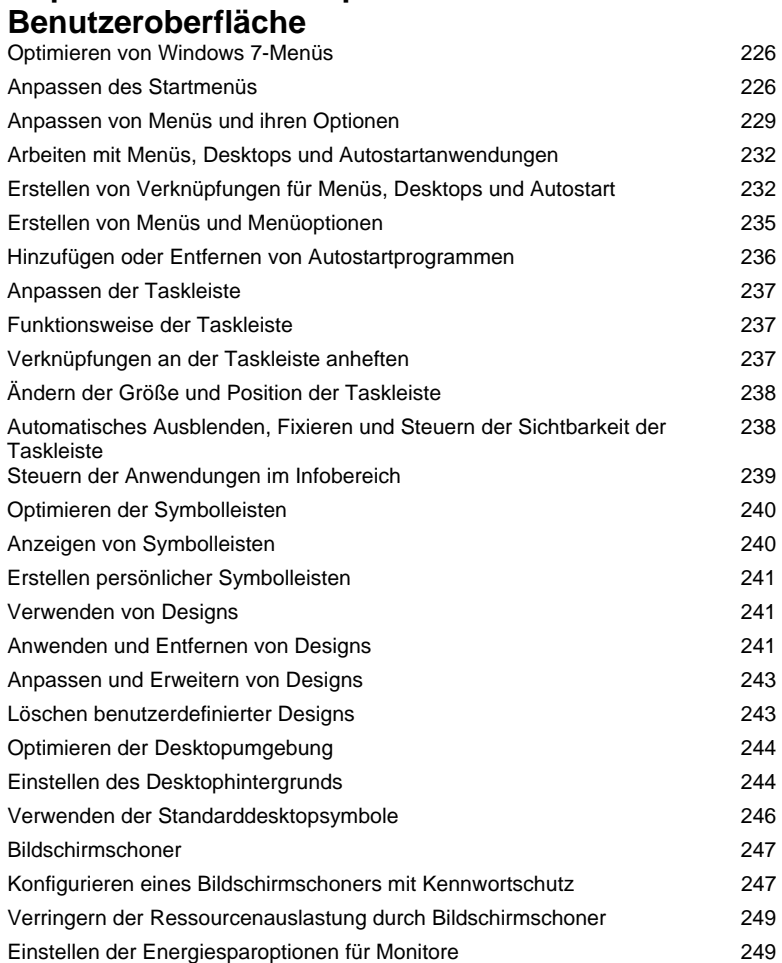

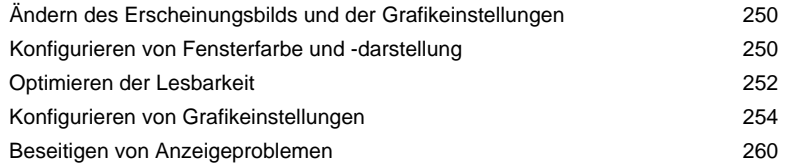

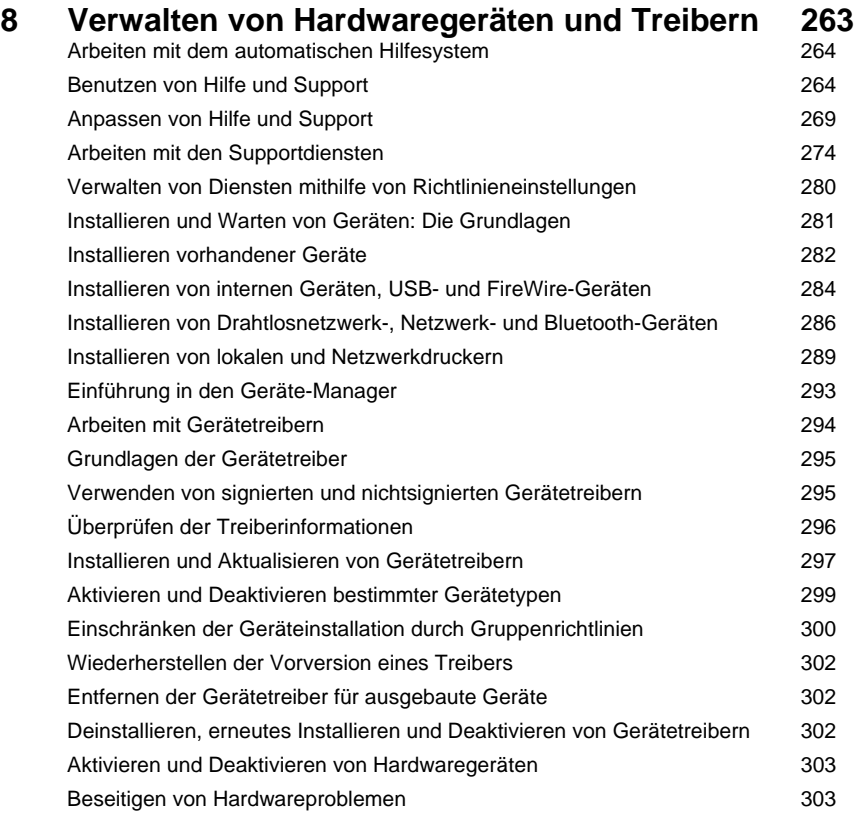

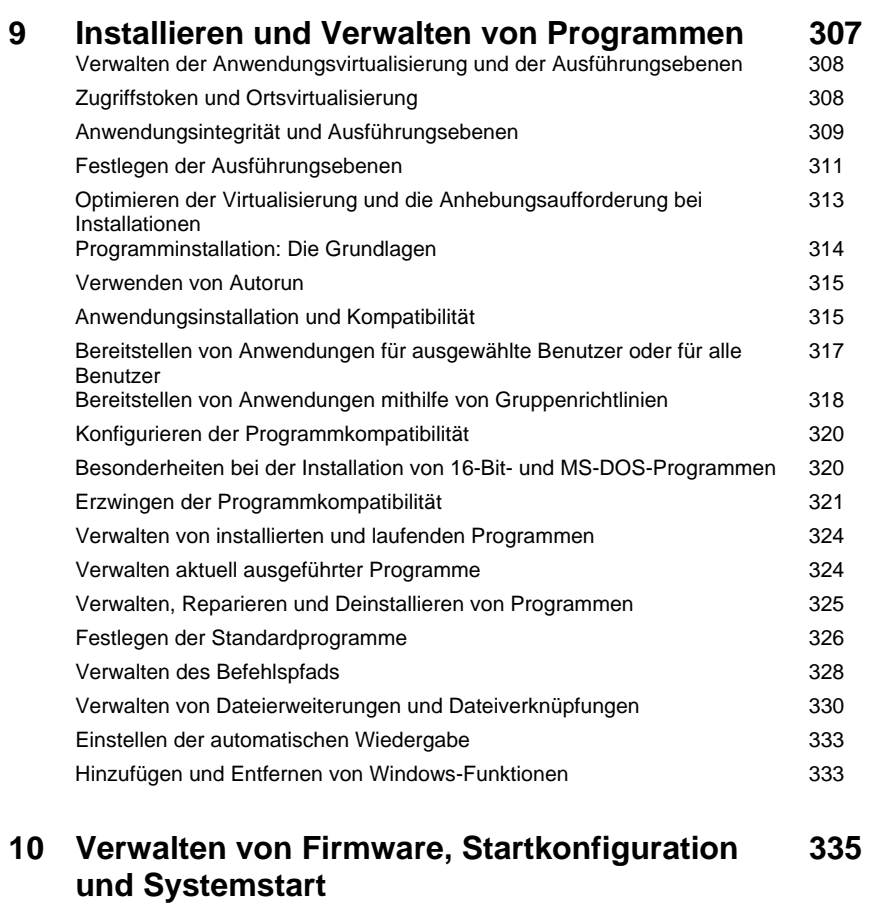

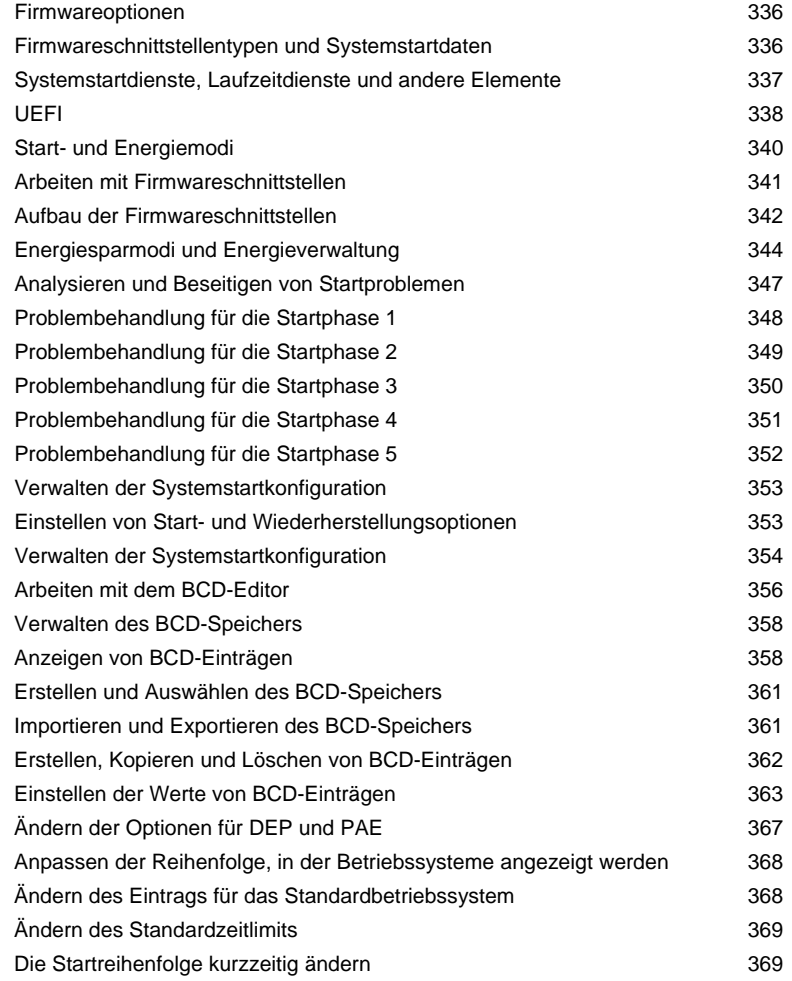

## **11 Arbeiten mit TPM und BitLocker-**

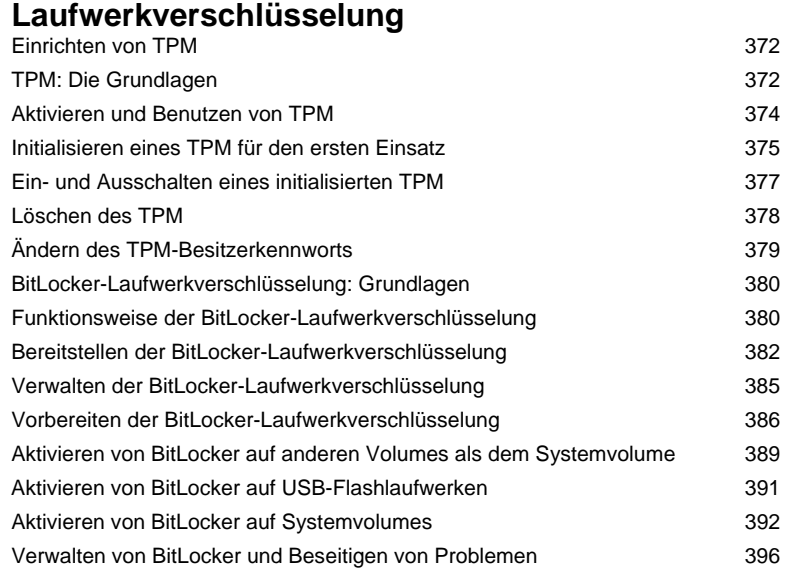

**371** 

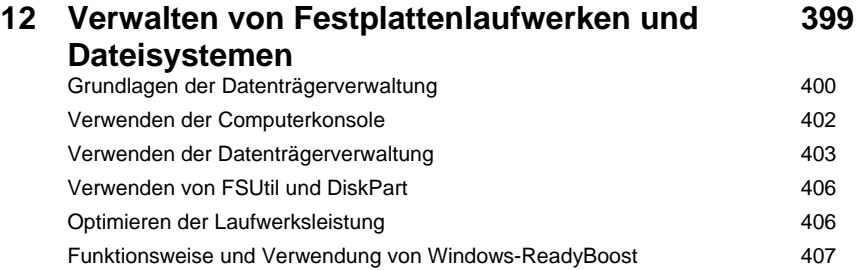

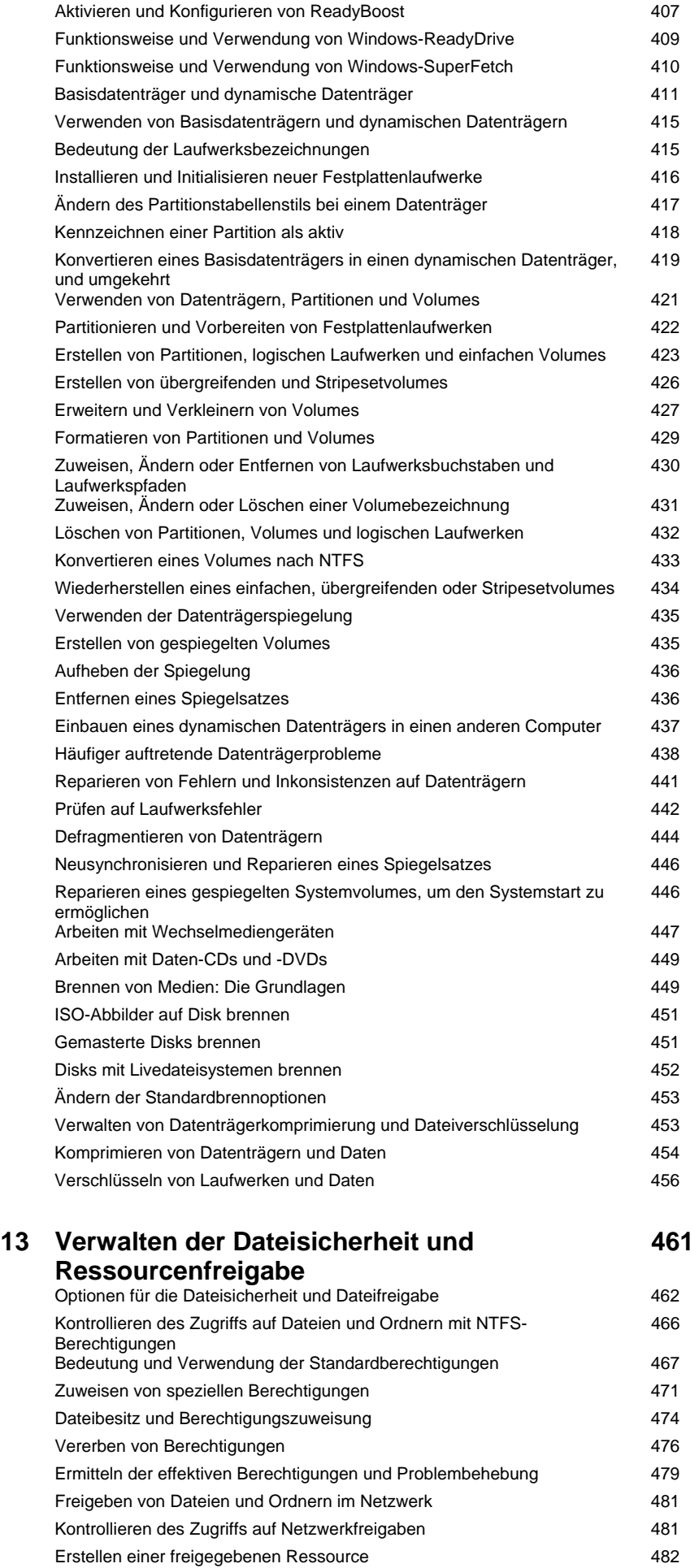

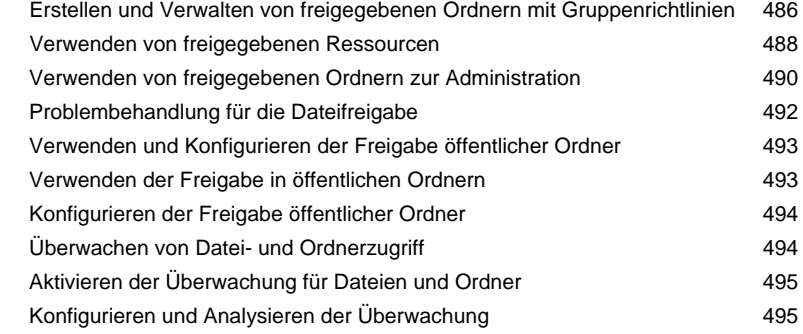

## **14 Verwalten von Datenzugriff und Verfügbarkeit 499**

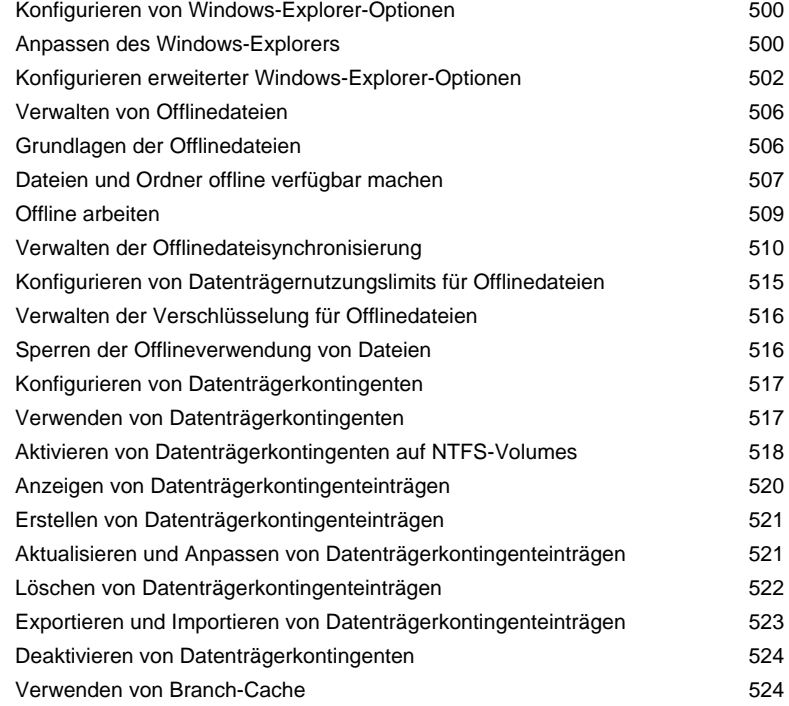

## **15 Konfigurieren und Problembehandlung von TCP/IP-Netzwerken 527**

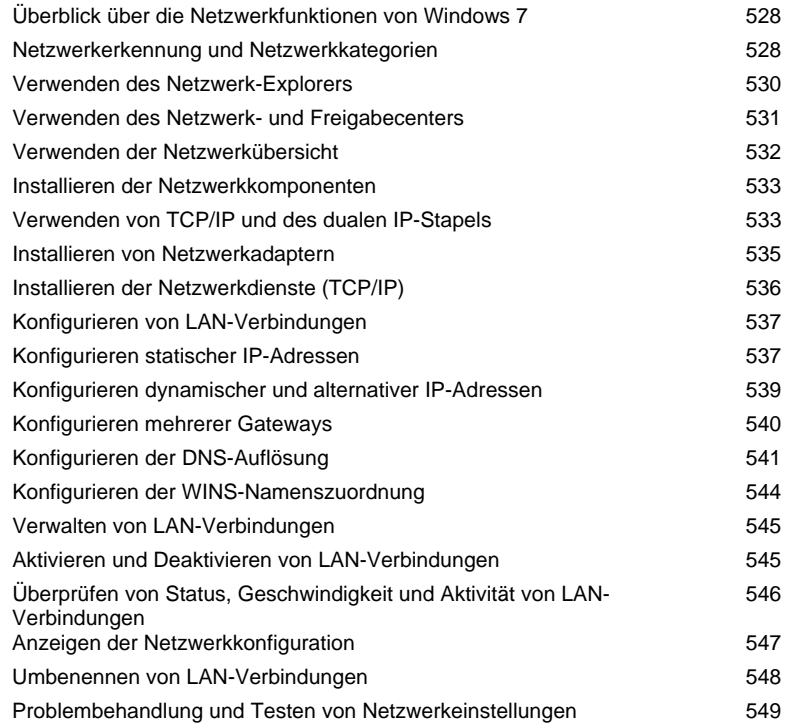

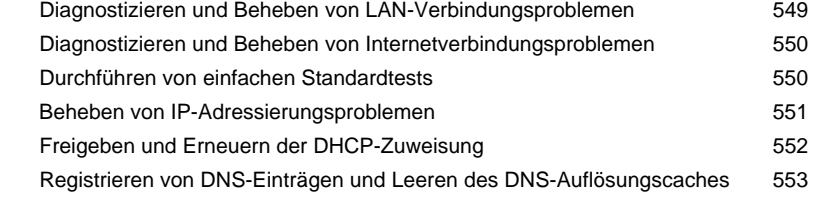

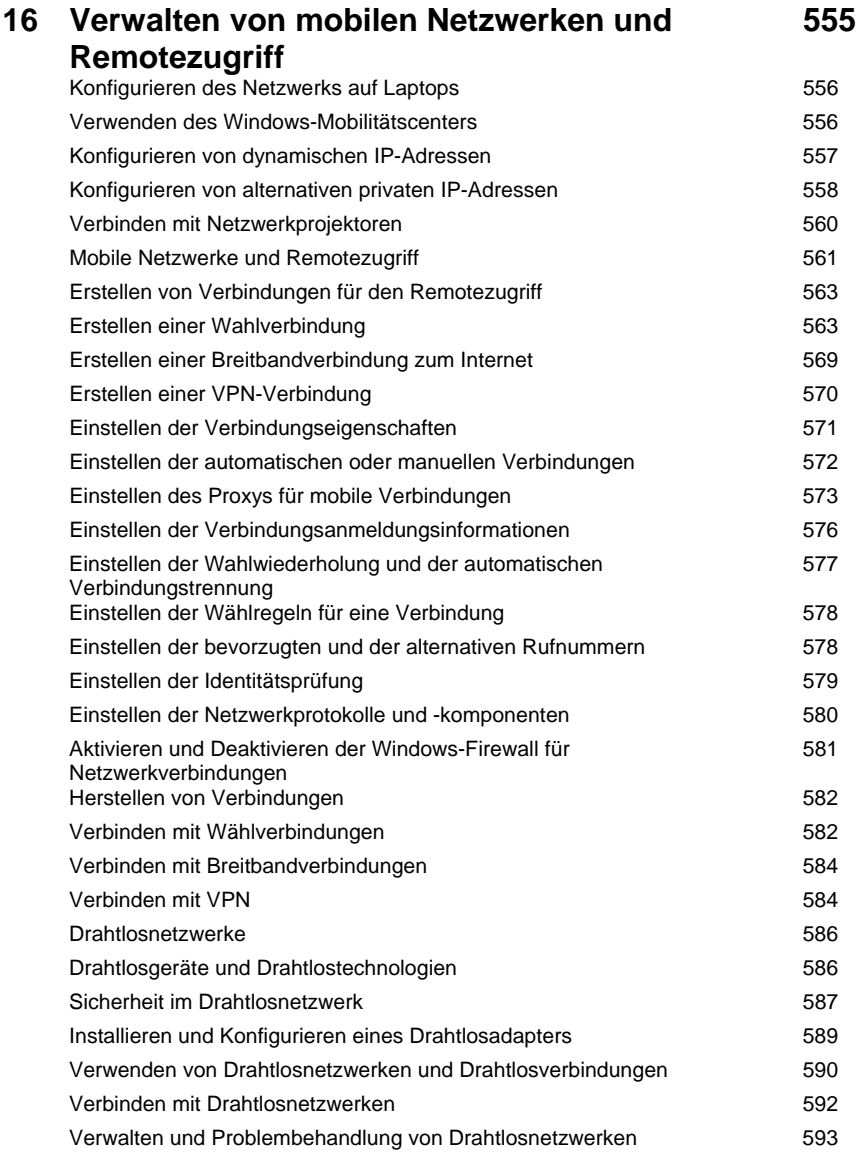

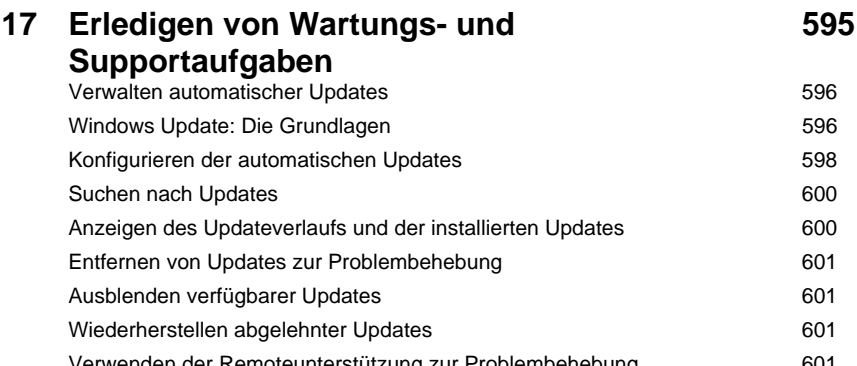

Verwenden der Remoteunterstützung zur Problembehebung australien 1601 Funktionsweise der Remoteunterstützung 602 Erstellen von Remoteunterstützungseinladungen 603 Anbieten von Remoteunterstützung oder Beantworten einer Remoteunterstützungseinladung Erkennen und Beheben von Windows 7-Fehlern einer auch aus eine 606

605

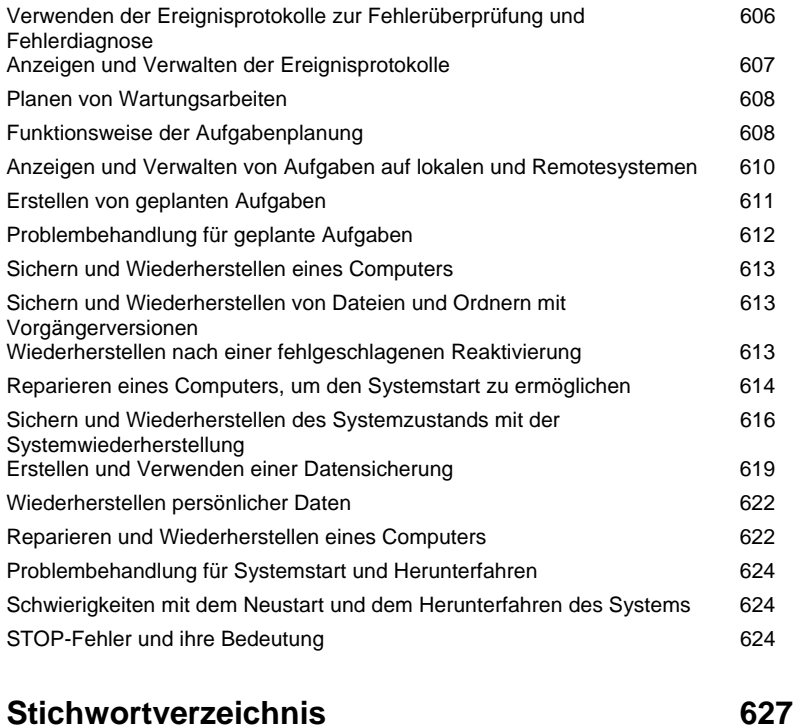

**Der Autor 656**